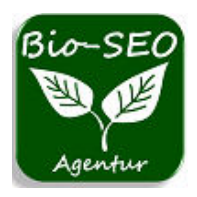

 **[service@bio-seo.de](mailto:service@bio-seo.de)  [https://www.bio-seo.de](https://www.bio-seo.de/)**

# **Tipps für Bilder auf Webseiten**

Bilder auf Webseiten sind ein wichtiger Bestandteil des Webdesigns. Sie können die Aufmerksamkeit der Besucher wecken, die Botschaft der Seite verstärken und die Ästhetik verbessern. Doch wie setzt man Bilder richtig ein, um die gewünschten Effekte zu erzielen? Hier geben wir Ihnen einige hilfreiche Ratschläge, wie Sie Bilder optimal auf Ihrer Webseite nutzen können.

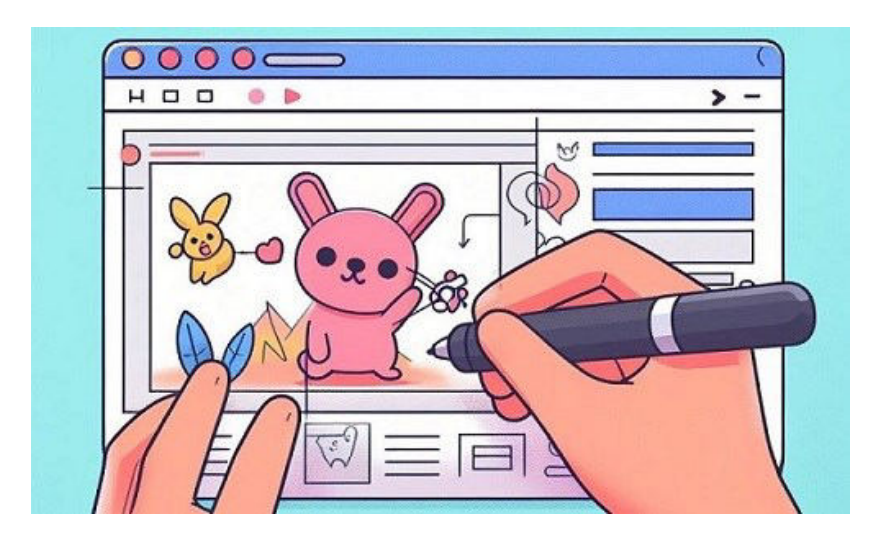

# **Der richtige Einsatz von Webseiten-Bildern**

Bilder machen eine Homepage für Nutzer interessanter und werden sie in den SERPs geschaltet, bringen sie viele neue Besucher und verbessern das Ranking. **Allerdings:** Ein Bild allein sagt Suchmaschinen gar nichts und ist für die Auffindbarkeit einer Seite nicht förderlich. Daher braucht es eine gute URL (Dateiname), eine **Bildunterschrift** und einen **Alternativtext** (Alt-Text).

Bildunterschriften machen den Sinn der eingefügten Bilder für Suchmaschinen und Besucher verständlicher. Sie sollten das gesehene Bild näher beschreiben. Zudem hat man hier die Möglichkeit wichtige Keywords unterzubringen.

Nur mit Alternativtexten können Suchmaschinen etwas auslesen. Der Alternativtext ist innerhalb des img-tags (<img>) mit alt="ihr Text" zu setzten. Das alt-Attribut beschreibt in Worten, was auf einem Bild zu sehen ist und wird angezeigt, wenn dieses selbst nicht ladbar ist. Der Alt-Text hat bei Suchmaschinen eine hohe Priorität. Verwenden Sie deshalb relevante Suchbegriffe für die Alt-Texte. Der Alternativtext unterstützt auch das Anzeigen von Bildern in den Google-Images-Suchergebnissen und hat deshalb einen hohen Wert für die Suchmaschinenoptimierung. Der Alternativtext ist auch für Menschen wichtig, die über eine Sehbehinderung verfügen und ein sprachliches Ausgabegerät benutzen. Der Übersichtlichkeit halber, sollten Alt-Texte auf 150 Zeichen (einschl. Leeranschläge) beschränkt werden.

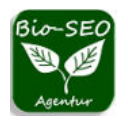

Damit Webseiten-Bilder in den Ergebnislisten geschaltet werden, sollten die **Bild-Adressen** (URLs) kurz und aussagestark sein. Daher sollte der abgespeicherte Dateiname aus einer wichtigen Suchbegriff-Kombination bestehen. Abstrakte Bild-Adressen mit Zahlen und Sonderzeichen können Suchmaschinen den Suchanfragen nicht zuordnen!

Ein weiterer Punkt ist die gew‰hlte Methode der **Bildpr‰sentation**. Werden Bilder direkt von einer fremden Domain geladen, haben diese keine Verbindung zu Ihrer Webseite und kommen nicht von Ihrem eigenen Internetspeicherort (Server). Wenn also ein fremder Webseitenbetreiber seine Bilder löscht oder ändert, dann hat das direkt Auswirkungen auf die Ansicht der eigenen Webseite. Wenn man mit Bildern in den SERPs geschaltet werden möchte, dann müssen diese auch auf dem eigenen Server liegen.

Eine eigene Sitemap.xml für Bilder ist sehr effektiv. Wenn Bild-URLs nicht in einer XML-Sitemap aufgeführt sind, bedeutet das für Suchmaschinen, dass sie nicht wichtig sind und werden möglicherweise nicht veröffentlicht. Eine eigene Image-Sitemap erhöht die Wahrscheinlichkeit für die Anzeige in den SERPs, sofern die Bild-URLs wichtige Suchbegriffe enthalten, ansonsten können sie den Suchanfragen nicht zugeordnet werden.

### **Nicht zu vergessen, die Bildrechte!**

Wenn man auf seiner Seite Bilder verwendet, die einem nicht gehören, dann sollte man unbedingt die Bildrechte beachten. Ein Bild wechselt nicht automatisch den Eigentümer, wenn man es auf dem eigenen Rechner speichert und den Bild-Namen ändert. Wenn der Urheber eines Bildes sein Eigentum auf einer fremden Webseite entdeckt, dann kann das richtig großen Ärger geben und ist ein Verstoß gegen das Urheberrecht. Erst recht, wenn auch noch der Bild-Name geändert wurde. Das kann zusätzlich als Verschleierung einer Straftat gelten. Daher ist es bei der Verwendung von fremden Bildern notwendig, die Bildrechte vor dem Veröffentlichen auf der eigenen Webseite zu prüfen.

Das Urhebergesetz ist vielfältig und wird in Verwertungsrechte (Vervielfältigungsrechte, Verbreitungsrechte und Veröffentlichungsrechte) und Persönlichkeitsrechte (Recht auf Anerkennung der Urheberschaft (z. B. Nennung des Namens) und das Verbot der Entstellung). Dabei kann jedes einzelne Bild ganz unterschiedliche Zusammenstellungen von Rechtsfreigaben haben. Manche dürfen kopiert, verändert und veröffentlicht werden. Andere dürfen nur kopiert und privat genutzt werden. Und wieder andere dürfen nur gegen eine Lizenzgebühr veröffentlicht werden. Wenn man die Gebühr nicht zahlt, dann macht man sich strafbar und bekommt unter Umständen eine Anzeige wegen Diebstahl.

#### **→** Natürlich ist es am besten wenn man nur eigene Bilder auf der Homepage verwendet!

### **Hier einige Tipps zusammengefasst:**

- Verwenden Sie hochwertige und relevante Bilder, die Ihre Inhalte ergänzen und unterstützen.
- Optimieren Sie die Größe und das Format Ihrer Webseiten-Bilder, um die Ladezeit zu reduzieren und die Benutzererfahrung zu verbessern.
- Geben Sie Ihren Bildern aussagekräftige Dateinamen und Alt-Texte, um die Suchmaschinenoptimierung zu verbessern und die Barrierefreiheit zu erhöhen.
- Beachten Sie die Urheberrechte und Lizenzbedingungen der Bilder, die Sie verwenden, und geben Sie gegebenenfalls die Quelle an.
- Nutzen Sie die Möglichkeiten von Bildern, um Emotionen zu wecken, Geschichten zu erzählen oder Handlungen auszulösen.

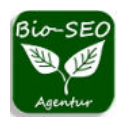

## **Wie kann ich Webseiten-Bilder optimieren?**

- Wählen Sie das passende Bildformat für Ihre Zwecke aus. JPEG eignet sich für Fotos, PNG für Grafiken und SVG für Vektorbilder.
- Reduzieren Sie die Dateigröße Ihrer Bilder, indem Sie sie komprimieren, skalieren oder zuschneiden. Sie können dafür Online-Tools wie TinyPNG oder ImageOptim verwenden.
- Vermeiden Sie zu große oder zu kleine Bilder, die unscharf oder verzerrt aussehen. Passen Sie die Breite und Höhe Ihrer Bilder an die Größe Ihres Webseiten-Layouts an.
- Verwenden Sie Responsive Images, um verschiedene Bildversionen für verschiedene Bildschirmgrößen und Geräte bereitzustellen. Sie können dafür das HTML-Element <picture> oder das Attribut srcset verwenden.
- Testen Sie die Ladezeit und die Qualität Ihrer Bilder mit Tools wie PageSpeed Insights oder WebPageTest.

## **Was ist das beste Bildformat?**

- Das beste Bildformat hängt von der Art und dem Zweck des Bildes ab. Es gibt kein universelles Format, das für alle Situationen optimal ist.
- JPEG ist ein verlustbehaftetes Format, das die Dateigröße reduziert, aber auch die Bildqualität beeinträchtigt. Es eignet sich für Fotos, die viele Farben und Details enthalten, aber keine Transparenz benötigen.
- **PNG** ist ein verlustfreies Format, das die Bildqualität erhält, aber auch die Dateigröße erhöht. Es eignet sich für Grafiken, die wenige Farben und klare Kanten haben, oder für Bilder, die Transparenz benötigen.
- SVG ist ein vektorbasiertes Format, das die Bildgröße minimiert, aber auch die Komplexität begrenzt. Es eignet sich für Logos, Symbole oder Diagramme, die skalierbar und editierbar sein sollen.
- Um das beste Bildformat zu wählen, sollten Sie die Vor- und Nachteile jedes Formats abwägen und Ihre Zielgruppe und Plattform berücksichtigen.

Lesen Sie auch: » Die wichtigsten 19 SEO Tipps für Ihre Webseitenoptimierung